## Find eBook

# LEARNING PENETRATION TESTING WITH PYTHON (PAPERBACK)

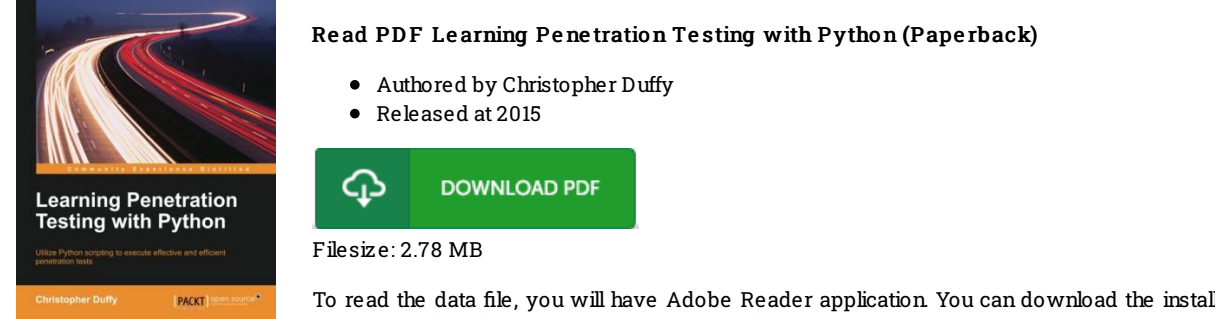

To read the data file, you will have Adobe Reader application. You can download the installer and instructions free from the Adobe Web site if you do not have Adobe Reader already installed on your computer. You could download and install and help save it to the computer for later on study. Remember to clickthis download linkabove to download the e-book.

### Re vie ws

This is actually the very best publication i have read through till now. It is definitely simplistic but unexpected situations in the 50 % in the pdf. You can expect to like just how the article writer compose this pdf.

#### -- Ms. Elino re Wintheis er

Completely essential study publication. This is for anyone who statte that there was not <sup>a</sup> well worth reading through. I am very easily could get <sup>a</sup> satisfaction of reading through <sup>a</sup> written publication.

#### -- Hallie S tanto <sup>n</sup>

This ebook is indeed gripping and fascinating. It is definitely simplistic but excitement from the 50 % of your book. You wont sense monotony at at any time of your own time (that's what catalogs are for relating to should you check with me). -- Mr. David S tanto <sup>n</sup> Jr.